## **Adafruit Si7021 Temperatur und Feuchtigkeits Sensor Breakout Board**

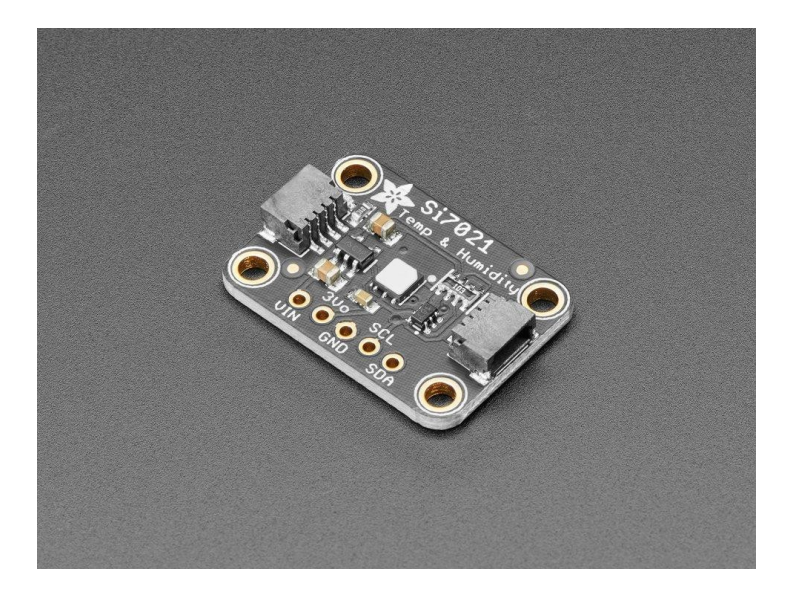

## **XX**adafruit

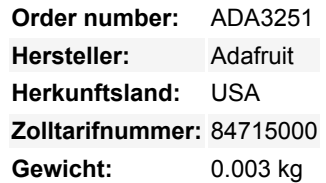

Es ist Sommer, Sie schwitzen, Ihre Haare sind kraus und Sie wollen eigentlich nur wissen, warum der Wetterfrosch heute Morgen sagte, dass die relative Luftfeuchtigkeit heute maximal 42 % betragen würde, obwohl es sich eher wie 77 % anfühlt. Hier kommt der **Si7021 Temperatur- und Luftfeuchtigkeitssensor** - der beste Weg, dem Wetterfrosch das Gegenteil zu beweisen!

Dieser schöne Sensor für Silicon Labs hat ± 3% relative Luftfeuchtigkeit Messungen mit einem Bereich von 0–80% RH, und ±0,4 °C Temperatur Genauigkeit bei einem Bereich von -10 bis +85 °C. Ideal für alle Ihre Umweltmessprojekte. Er verwendet I2C für die Datenübertragung, so dass er mit einer Vielzahl von Mikrocontrollern zusammenarbeitet.

Damit Sie schnell loslegen können, haben wir eine speziell angefertigte Leiterplatte im STEMMA QT Formfaktor entwickelt, die eine einfache Anbindung ermöglicht. Die [STEMMA QT-Anschlüsse](https://learn.adafruit.com/introducing-adafruit-stemma-qt/what-is-stemma-qt) auf beiden Seiten sind kompatibel mit den SparkFun Qwiic I2C-Anschlüssen. Damit können Sie lötfreie Verbindungen zwischen Ihrem Entwicklungsboard und den LIS331s herstellen oder sie mit einem kompatiblen Kabel mit einer Vielzahl von anderen Sensoren und Zubehör verketten. QT-Kabel ist nicht im Lieferumfang enthalten.

Wir haben natürlich alle Pins auf Standard-Header herausgebrochen und einen Spannungsregler und Level-Shifting hinzugefügt, so dass Sie es entweder mit 3,3V oder 5V-Systemen wie der Raspberry Pi + Feather-Serie bzw. dem Arduino Uno verwenden können.

Es gibt einen PTFE-Filter, um den Sensor sauber zu halten, das ist das weiße flache Ding auf der Oberseite. Außerdem liegen einige Stiftleisten bei. Einige leichte Lötarbeiten sind erforderlich, um den Header für die Verwendung in einem Breadboard zu befestigen, aber es ist einfach zu tun.

Schauen Sie sich unser großartiges [Tutorial](https://learn.adafruit.com/adafruit-si7021-temperature-plus-humidity-sensor) an, wie man es mit Arduino oder CircuitPython verwendet.

## **Weitere Bilder:**

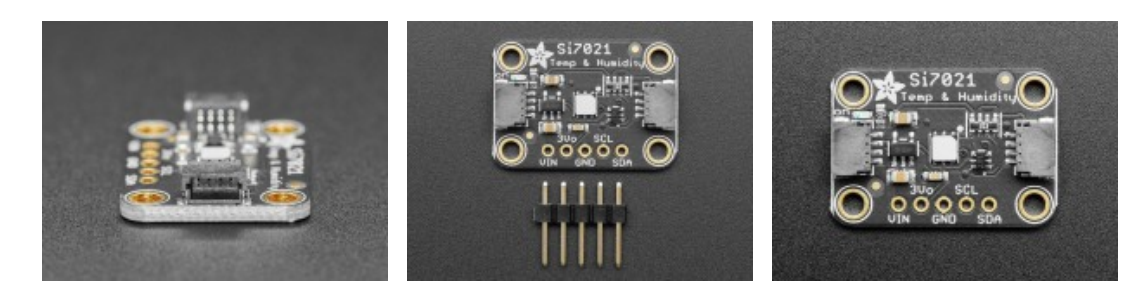

## **Datenblatt**

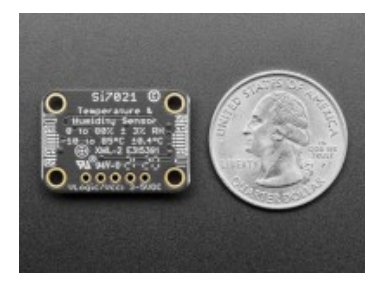